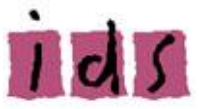

## Podcasting Essentials – A New Learning Tool for the Constructivist Classroom Professional Development Day at Austin Community College January 12, 2007 Jimmy D. Clark, M.Ed, Instructional Design Specialist

#### Introduction

#### What You Will Learn in this Symposium

In this symposium you will learn what podcasting is and why it is a valuable learning tool in a constructivist learning environment. You will view a demonstration that will involve setting up a free podcasting account at Podomatic.com, recording a podcast, and publishing and publicizing it.

#### Goals and Objectives for the Symposium

In this symposium you will learn:

- 1. What podcasting is and why it is a good learning tool for the constructivist classroom
- 2. How to set up a free podcasting account at Podomatic.com
- 3. How to record your first podcast
- 4. How to notify others about your podcast
- 5. How to publish your podcast

#### Prerequisites:

Basic knowledge of the Windows operating system and Web browsers

## What is Podcasting?

Podcasting has been defined as, "A collection of technologies for automatically distributing audio and video over the Internet." (Montgomery College Workshop, 2006). The term is a combination of the terms "*iPod*" and *broadcasting*. For anyone who may have been living on the planet Venus for the past five years, the Apple iPod is the most popular portable music player. In podcasting audio is recorded as a MP3 file and distributed as an RSS feed. If you would like to know more about RSS, follow this link to the article in Wikipedia: [http://en.wikipedia.org/wiki/RSS\\_\(file\\_format\)](http://en.wikipedia.org/wiki/RSS_(file_format)) . A user subscribes to a podcast and podcast aggregator[\(http://en.wikipedia.org/wiki/Aggregator](http://en.wikipedia.org/wiki/Aggregator)) such as Newsgator, iPodder, or Juice, which automatically downloads new material to her/his computer. The podcasts can be put into Apple's free iTunes [\(http://www.apple.com/itunes/download/\)](http://www.apple.com/itunes/download/) digital music player or a similar program. (Pederson, 2005)

## A Brief History of Podcasting

In 2001, Adam Curry [\(http://www.curry.com/\)](http://www.curry.com/) , Tristan Louis [\(http://www.tnl.net/\)](http://www.tnl.net/) , and Dave Winer [\(http://www.scripting.com/dwiner/](http://www.scripting.com/dwiner/)) used RSS technology and their own media content to create the first prototype podcast. Also Christopher Lydon of National Public Radio started linking MP3 files of his interviews to his weblog. (

 $http://www.radioopensource.org/$ . At about the same time Adam Curry developed his iPodder script, from which the iPodder software, the first aggregator for downloading media files, was developed. In 2004 Adam Curry coined the term "podcast." In 2005 Apple integrated podcasts into iTunes. ("History of Podcasting," from podcasterblaster.com website). In 2003 there were only 40 podcasts. According to the Diffusion Group, by the end of 2006, there are expected to be about 11.4 million in the United States alone. By the end of 2010, there are expected to be about 56.8 million! (Allison article and [www.mediaconnection.com/content/6727.asp](http://www.mediaconnection.com/content/6727.asp)) .

## Pedagogy of Using Podcasts as a Teaching Tool

Podcasting, as in all tools and teaching strategies used in a constructivist learning environment, has several advantages over traditional teaching methods. They include:

- 1. Portability Content can be delivered anytime, anywhere
- 2. Address multiple intelligences (see [Howard Gardner\)](http://www.infed.org/thinkers/gardner.htm) and learning styles
- 3. Up-to-date content (Educause, September 15, 2006)
- 4. Can capture the instructor's enthusiasm
- 5. Students can listen to multiple times
- 6. Can feature guest lecturers, field trips, etc. (Oakley, 2006)
- 7. Cost efficiency
- 8. Apparently has the potential for faculty coaching, student collaboration, and selfreflection (Stoerger, 2006)

The types of podcasts an instructor may use include:

- 1. Presentation
- 2. Review of course material
- 3. Interview
- 4. Guest lecturer
- 5. Debate
- 6. Recording of a campus seminar
- 7. Virtual field trip (Example: A visit to a museum) (Oakley, 2006)

Podcasting does have its problems and challenges, including:

- 1. Bandwidth issues Students with dial-up Internet service may not have the patience to wait for a podcast to download.
- 2. Podcasts cannot be used by the hearing impaired.
- 3. The sound quality may not be good.
- 4. Training in podcasting may be required for faculty. (Educause, June 2005).
- 5. Audio podcasts have no visual component.
- 6. Digital rights management
- 7. High level of skills required if instructors want to make their podcasts sophisticated learning objects.
- 8. Podcasting needs to become a simpler process.
- 9. Integration with Learning Management Systems (Educause, September 15, 2006).

#### The future of podcasting

These comments were taken from a search of articles on websites about the future of podcasting. Some universities, including the University of Chicago ( <http://www.podcast.net/show/8850>), are building studios where faculty and students can produce podcasts. Vendors and implementers will be under pressure to provide easy to use, stable, rights-protected, and secure podcast platforms (Educause, September 15, 2006). Specialized higher education podcast aggregators may emerge. New features for categorizing, navigating, and indexing podcasts will be developed. Video podcasts will increase. Features will be added to podcast audio files that will make them a richer learning experience. (Educause Learning Initiative, June 2006).

## The Software and Hardware Tools used in Podcasting

## Software Tools

Audacity is an excellent and easy-to-use free software program for recording and editing audio. You may download it at: http://audacity.sourceforge.net/). GarageBand is an audio production tool for Apple computers. You can find information about it at: <http://www.apple.com/ilife/garageband/>. It is part of the iLife software tools shipped with all Apple computers. You can record audio with **Skype** (<http://www.skype.com/>), a program that lets you make phone calls over the Internet. There are many websites where you can post podcasts free of charge. Some of them are:

- ÿ Odeo ( [www.odeo.com\)](http://www.odeo.com/)
- ÿ Podomatic [\(www.podomatic.com\)](http://www.podomatic.com/)
- $\triangleright$  Orb [\(www.orb.com\)](http://www.orb.com/)

When you get into podcasting you will need a podcast aggregator, a software service that you can subscribe to that will automatically download podcasts to a podcast player such as iTunes. Some of them are:

- ÿ iTunes [\(www.apple.com/itunes/](http://www.apple.com/itunes/)(
- ÿ Juice [\(http://juicereceiver.sourceforge.net/\)](http://juicereceiver.sourceforge.net/)
- ÿ Podcast software (clients) ( [http://www.podcastingnews.com/topics/Podcast\\_Software.html](http://www.podcastingnews.com/topics/Podcast_Software.html))

If wish to subscribe to a podmail service, where you can receive and post audio, you can check out podMail at Podomatic [\(www.podomatic.com](http://www.podomatic.com/))

#### Hardware Tools

To do podcasting you will need: a computer with a sound card, a microphone (please get a good one), and a **sound recorder** (if you do not want to use your computer for recording). You may wish to download your podcasts to an MP3 player such as the Apple iPod, but this is optional.

## Why Podomatic is a Good Podcasting Website

Podomatic.com is a good website for podcasters to use because:

- $\triangleright$  It is free.
- $\triangleright$  It is easy to use
- $\triangleright$  You can automatically download your podcasts into iTunes.
- $\triangleright$  It is easy to share your podcasts with others.
- $\triangleright$  It provides statistics on your listening audience.

## Recording Our First Podcast

## Explore the Podomatic.com Home Page

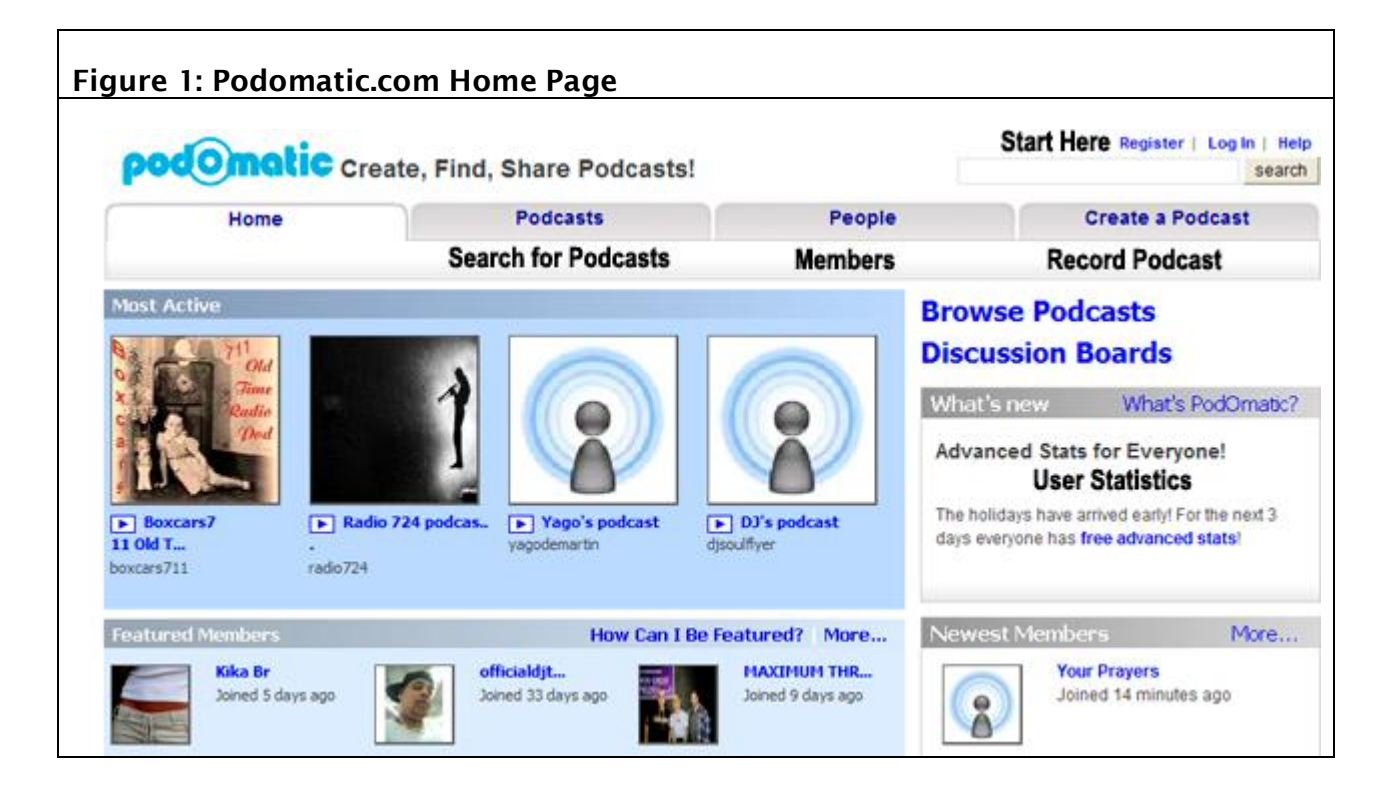

## Setting Up a Free Account at Podomatic.com

1. To set up a free account at Podomatic.com:

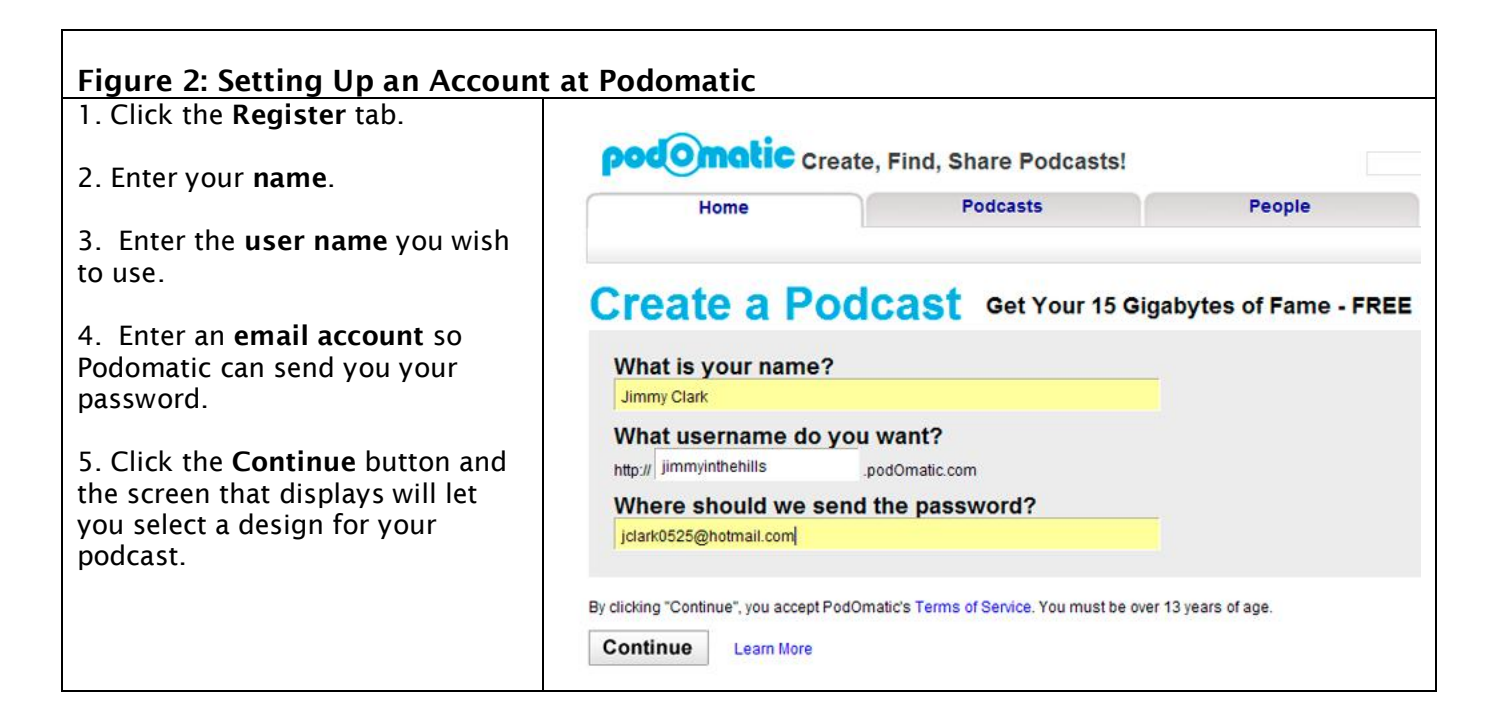

## Choosing a Design for Your Podcast

2. The next step is to choose a design for your podcast. This is a very simple procedure.

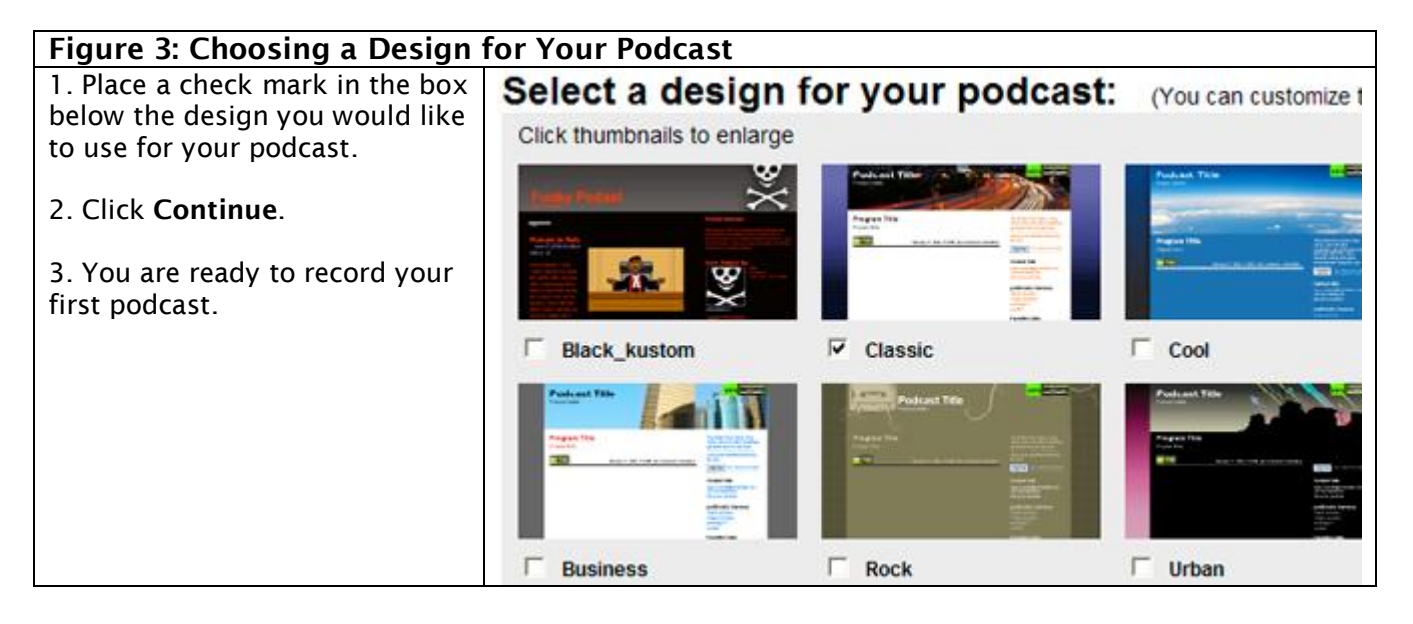

## Recording Your First Podcast

3. Now, we are ready to record and post our first podcast.

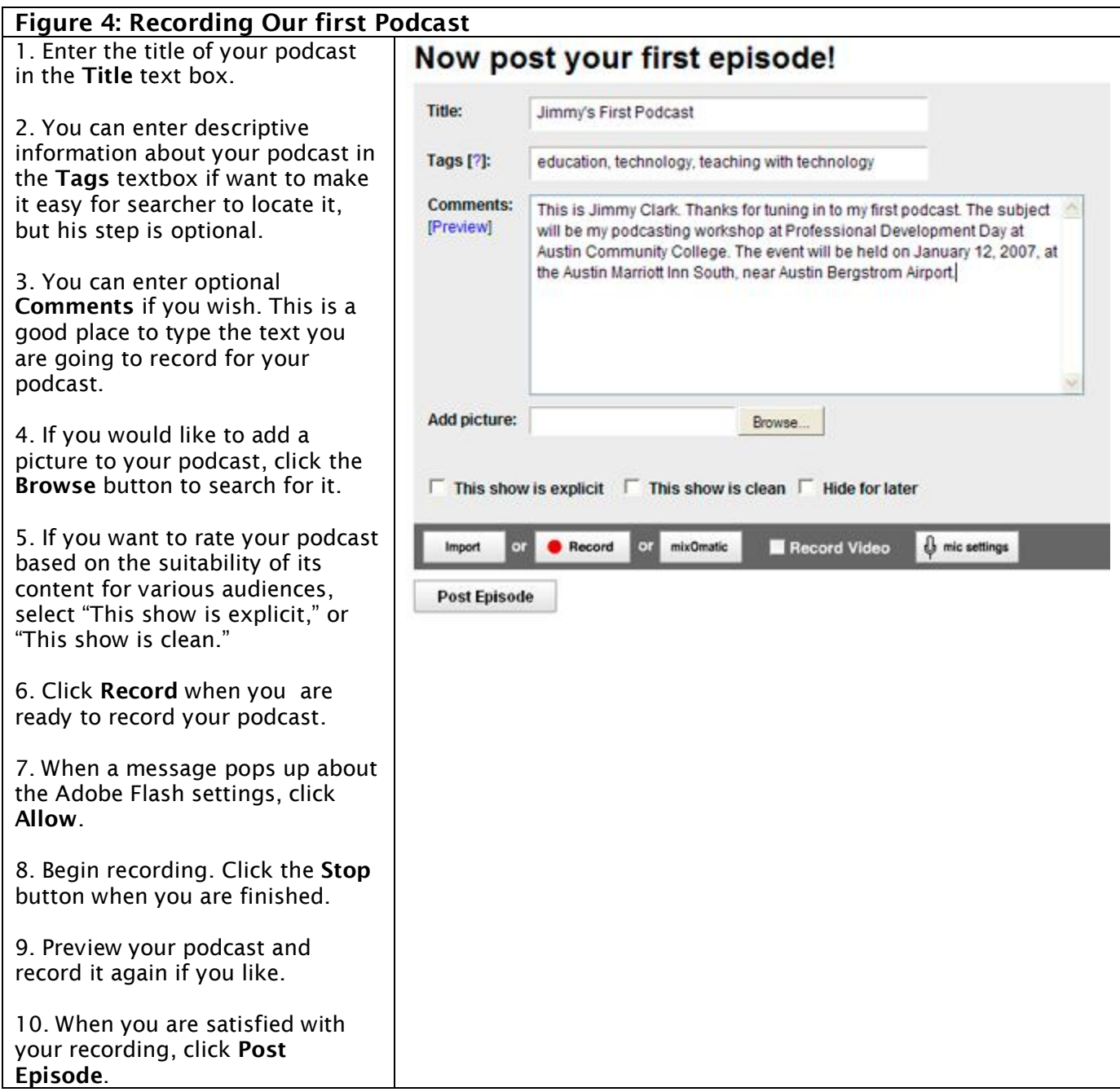

## Notifying Your Friends about Your Podcast

4. After you post your first episode (podcast) you will be given several options for getting the word out about it on the screen that opens.

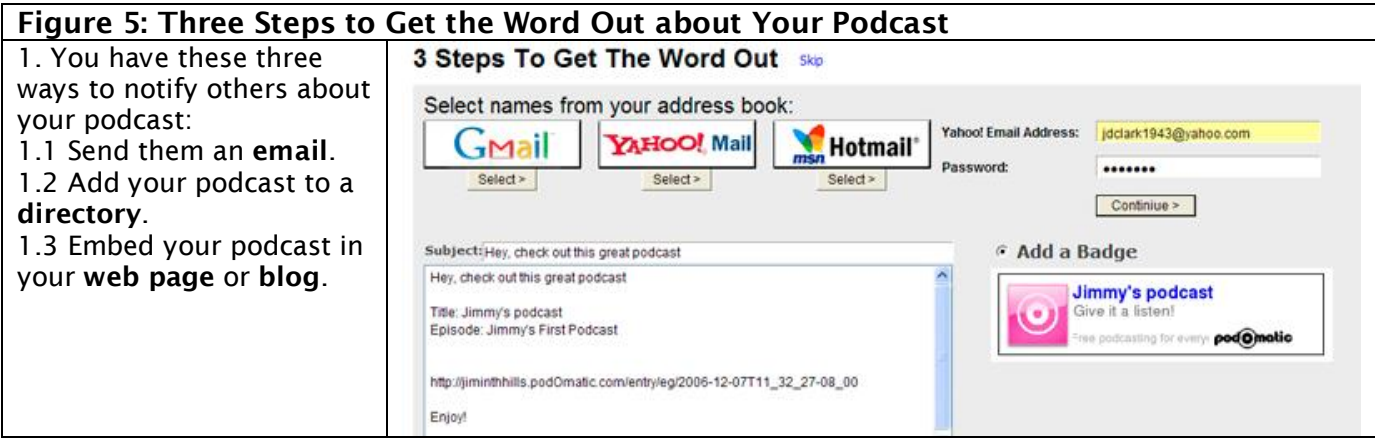

#### 4.1 Send Your Friends an Email about Your Podcast

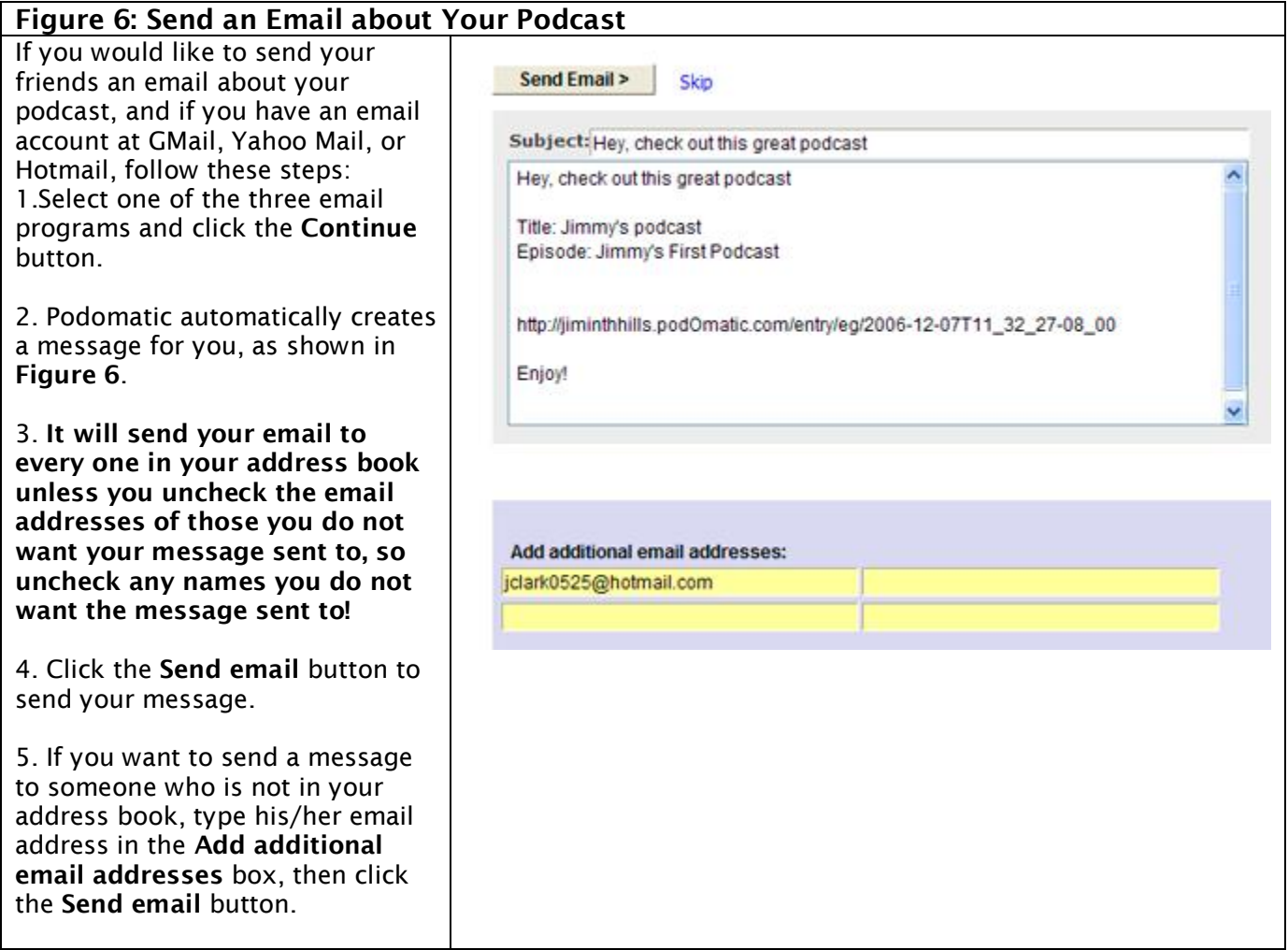

#### 4.2 Adding Your Podcast to a Directory

#### Figure 7: Add Your Podcast to a Directory When you record a podcast podOmatic Create, Find, Share Podcasts! Podomatic creates the RSS URL for it. An RSS feed is a type of XML Home **Podcasts** file. (If you want to know more about XML, read this article in My Podcast Page | Manage my Podcast | Post an Episode | Statis Wikipedia: <http://en.wikipedia.org/wiki/XML> **Add Your Podcast To Directories** ). The RSS URL of your podcast consist of your user name, the Podomatic web address, and the Use your RSS URL when adding your podcast to directories: name of the RSS file. To add your podcast to one or more Your RSS URL: http://jiminthhills.podOmatic.com/rss2.xml directories: 1. If you have iTunes on your Add to as many directories as possible, more people will find your podc; computer, you will probably want to add your podcast to iTunes. Apple iTunes (will launch iTunes) Just click **AppleiTunes** and your podcast will download to the **Yahoo Podcasts** Podcasts folder in iTunes. Podcast Alley (registration required) 2. If you wish to add your Podcast Pickle (registration required) podcasts to another directory,<br>such as **Podcast Alley**, click its Mr SEO's list of podcast directories link. You will first have to register first at Podcast Alley and Podcast Pickle. Continue 3. When you have added your podcast to all the directories you wish to add it to, click Continue.

#### 4.3 Embedding Your Podcast in Your Web Page

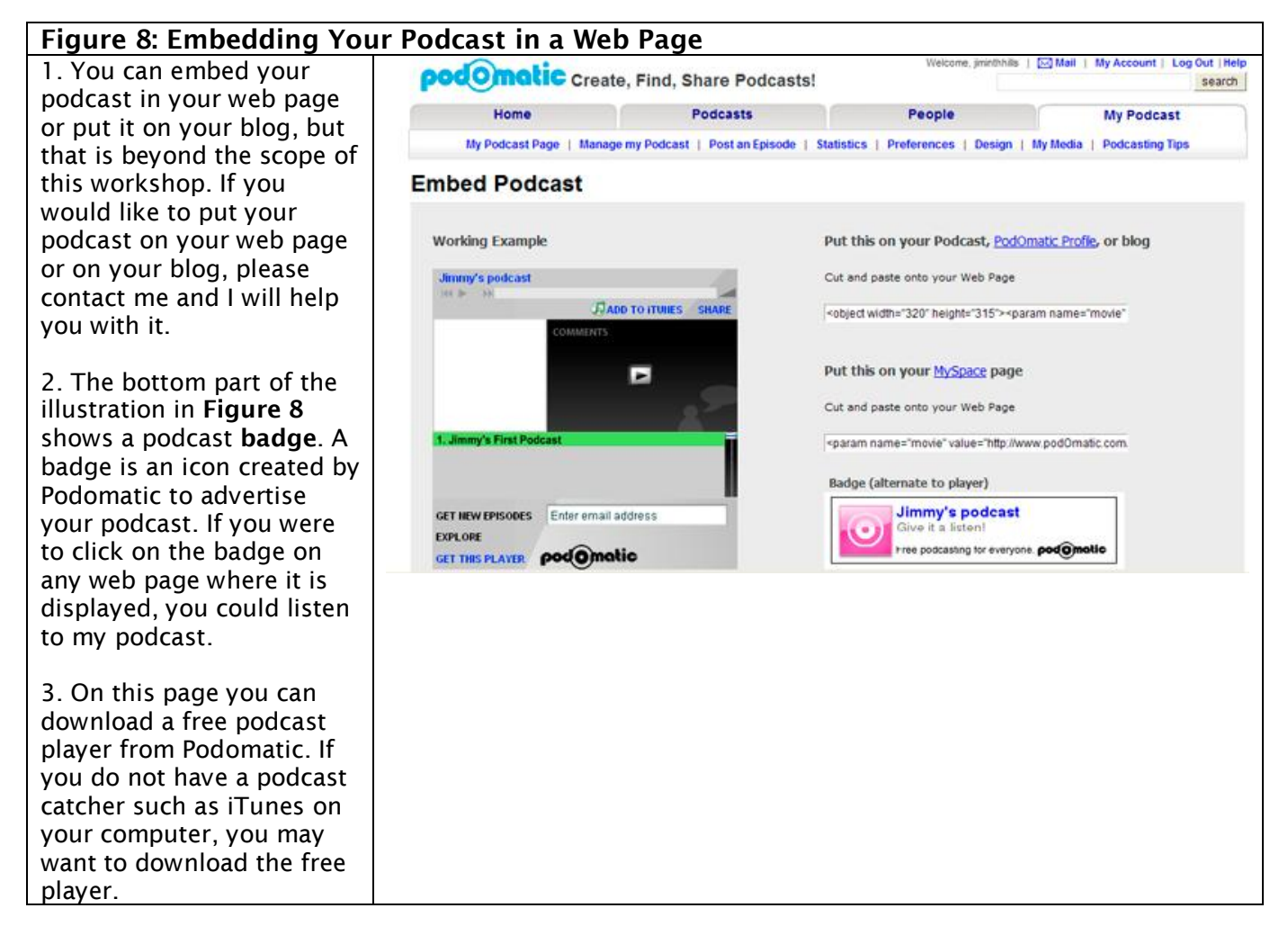

#### Podcasting and Blackboard

There are several ways you can use podcasting in your Blackboard courses. You can record podcasts in Wimba, or you can create a podcast and make a link in Blackboard to the MP3 file. Contact me or one of the other Instructional Design Specialists if you would like assistance in using podcasting with Blackboard.

Congratulations! You have registered for a podcasting account at Podomatic, recorded your first podcast, notified your friends about it, and published it. In no time at all you will be a prodigious and proficient podcaster.

## List of Sources

Pedagogy and podcasting: Exploring a new way to connect with your millennial students. (Last updated: 2006, November 3). *Montgomery College Workshop.* Available at: [http://www.montgomerycollege.edu/~cdecker/CTL/Podcasting/index.htm.](http://www.montgomerycollege.edu/~cdecker/CTL/Podcasting/index.htm) Last accessed: 12/12/2006.

RSS (file format). (2006, December 12). In *Wikipedia, The Free Encyclopedia*. Retrieved December 12, 2006, from [http://en.wikipedia.org/wiki/RSS\\_\(file\\_format.](http://en.wikipedia.org/wiki/RSS_(file_format)

Aggregator. (2006, December 10). In *Wikipedia, The Free Encyclopedia*. Retrieved December 12, 2006, from [http://en.wikipedia.org/wiki/Aggregator.](http://en.wikipedia.org/wiki/Aggregator)

Allison, P. (2005, October 9). Reflections on teaching and learning in new territories. On *New York City Writing Project website*. Available at: [http://www.nycwp.org/paulallison/2005/10/09.](http://www.nycwp.org/paulallison/2005/10/09) Last accessed: 12/12/2006.

Podcasters to multiply. (2006, September 14). *iMedia Connection* website. Available at: [http://www.imediaconnection.com/global/5728.asp?ref=http://www.imediaconnection.com/c](http://www.imediaconnection.com/global/5728.asp?ref=http%3A//www.imediaconnection.com/content/6727.asp) ontent/6727.asp. Last accessed: 12/12/2006.

Podcasting: Recording, managing, and delivering the classroom experience. (2006, September 15). *Educause*. Available at: <http://www.educause.edu/ir/library/pdf/DEC0604.pdf> Last accessed: 12/12/2006.

Oakley. B. II. (2006, January).The what, why, and how of podcasting. *IEEE website*. Available at: [http://www.ewh.ieee.org/soc/es/DLP/podcasting/Oakley\\_Podcasting\\_Jan06.ppt](http://www.ewh.ieee.org/soc/es/DLP/podcasting/Oakley_Podcasting_Jan06.ppt). Last accessed: 12/12/2006.

Stoerger, S. (Last updated: October 9, 2006). Podcasting in education: Annotated bibliography. Available at: <http://ella.slis.indiana.edu/~sstoerge/podhe.htm>. Last accessed: 12/12/2006.

(2005, June). 7 things you should know about podcasting. *Educause Learning Initiative*. Available at: [http://www.educause.edu/ir/library/pdf/ELI7003.pdf.](http://www.educause.edu/ir/library/pdf/ELI7003.pdf) Last accessed: 12/12/2006.

## **Links and Resources for Podcasting**

**Tools for Recording, Publishing Your Podcast, and Hosting Your Podcast**

**Audacity <http://audacity.sourceforge.net/>**

**Audacity Help Wiki [http://audacityteam.org/wiki/index.php?title=Audacity\\_Wiki\\_Home\\_Pag](http://audacityteam.org/wiki/index.php?title=Audacity_Wiki_Home_Page)  e** 

**Skype <http://www.skype.com/>**

**Adding Your Podcast to a Directory <http://www.podomatic.com/podcast/directories>** 

**Juice <http://coe.sdsu.edu/eet/Admin/Biblio/index.htm>**

**Apple iTunes <http://coe.sdsu.edu/eet/Admin/Biblio/index.htm>**

**Orb <http://www.orb.com/>**

**iTunesU (Apple) [http://www.apple.com/education/products/ipod/itunes\\_u.html](http://www.apple.com/education/products/ipod/itunes_u.html)** 

**Audio Blog <http://www.audioblog.com/>**

**Our Media <http://www.ourmedia.org/>**

**Liberated Syndication <https://www.libsyn.com/index.php?&mode=logout&message>** 

**Gabcast <http://www.gabcast.com/>**

**Fonpods <http://www.fonpods.com/>**

#### **Podcasting and iTunes**

**<http://www.apple.com/itunes/store/podcaststechspecs.html>** 

**iTunes Academy [http://www.apple.com/education/products/ipod/itunes\\_u.html](http://www.apple.com/education/products/ipod/itunes_u.html)** 

## **Pedagogy of Podcasting**

**iTunes and a Pedagogy of Podcasting <http://www.nycwp.org/paulallison/2005/10/09>**

**Connect with Your Millennial Students [http://www.montgomerycollege.edu/~cdecker/CTL/Podcasting/index.ht](http://www.montgomerycollege.edu/~cdecker/CTL/Podcasting/index.htm) m**

**The What Why and How of Podcasting [http://www.ewh.ieee.org/soc/es/DLP/podcasting/Oakley\\_Podcasting\\_J](http://www.ewh.ieee.org/soc/es/DLP/podcasting/Oakley_Podcasting_Jan06.ppt) an06.ppt** 

**Where Podcasting Meets Teaching and Learning <http://blog.podagogy.com/?cat=15>**

**Podcasting Pedagogy and Implementation [http://kt.flexiblelearning.net.au/podcastingpedagogyand](http://kt.flexiblelearning.net.au/podcasting-pedagogy-and-implementation-archived-conversation-now-available)**  implementation-archived-conversation-now-available

**Podcasting in Ireland <http://podcasting.ie/podcast/2006/05/>**

**Podcasting in Education (SDSU) <http://coe.sdsu.edu/eet/Admin/Biblio/index.htm>**

**Seven Things You Should know about Podcasting <http://www.educause.edu/ir/library/pdf/ELI7003.pdf>**

**Podcasting: Recording, Managing, and Delivering the Classroom Experience <http://www.educause.edu/ir/library/pdf/DEC0604.pdf>** 

**Annotated Bibliography of Podcasting in Higher Education <http://ella.slis.indiana.edu/~sstoerge/podhe.htm>** 

**Podcasting for Teachers and Learners**

**<http://www.podcastforteachers.org/>**

**Montgomery College Workshop <http://www.montgomerycollege.edu/CTL/Podcasting/Objectives.htm>** 

## **History of Podcasting**

**Brian Greene <http://www.briangreene.com/april12/>**

**Podcast Blaster**  http://www.podcastblaster.com/history-of-podcasting.html

### **Miscellaneous Resources**

**Blogs, Podcasts, RSS [http://www.montgomerycollege.edu/Departments/studevgt/onlinsts/Re](http://www.montgomerycollege.edu/Departments/studevgt/onlinsts/Resources/DL_Blogs.htm) sources/DL\_Blogs.htm** 

## **Finding Podcasts**

**Learning in Hand <http://learninginhand.com/podcasting/find.html>**

**Education Podcast Network <http://coe.sdsu.edu/eet/Admin/Biblio/index.htm>**

**Learn Out Loud <http://coe.sdsu.edu/eet/Admin/Biblio/index.htm>**

**Podcast Alley <http://coe.sdsu.edu/eet/Admin/Biblio/index.htm>**

**Podcast Directory <http://coe.sdsu.edu/eet/Admin/Biblio/index.htm>**

**Podcast.net** 

**<http://coe.sdsu.edu/eet/Admin/Biblio/index.htm>**

**Podomatic.com <http://www.podomatic.com/search/directory/overall>** 

**<http://www.podomatic.com/members/connected>**

**Burks on Learning <http://burkso2.blogspot.com/>**

**Higher Education Podcast Repository <http://online.uis.edu/podcasts/default.aspx>**

**Digital Podcast.com <http://www.digitalpodcast.com/>**

**Podscope.com <http://www.podscope.com/>**

**Burks Selections <http://burksselect.blogspot.com/>**

**Margarer Maag (Healthcare) <http://margaretspod.blogspot.com/>**

**Bryn Mawr <http://www.brynmawr.edu/etc/etcblog/>**

**Susan Smith Nash (E-Learning Queen) <http://elearnqueen.blogspot.com/>**

**Podgrunt [http://gruntmedia.com/podgrunt\\_main.html](http://gruntmedia.com/podgrunt_main.html)** 

**Podcast Academy <http://pa.gigavox.com/series/podcastacademy.html>**

**Resources for Video Podcasting**

**Digital Juice <http://coe.sdsu.edu/eet/Admin/Biblio/index.htm>**

## **Examples of Schools' Uses of Podcasting**

**University of Wisconsin-Madison** http://www.apple.com/education/profiles/wisconsin-madison/

**Stanford University <http://itunes.stanford.edu/>**

**Fuqua School of Business at Duke University <http://www.fuqua.duke.edu/itunes/>**

## **Podsafe Music**

**Podsafe Music Network <http://music.podshow.com/>**

**Podsafe Audio <http://www.podsafeaudio.com/>**

**Podcast Alley <http://www.podcastalley.com/search.php?searchterm=podsafe+music>**

## **Finding a Site to Host Your Website and Your Podcast**

**GoDaddy [http://www.godaddy.com/gdshop/default.asp?location=www%2Egoogl](http://www.godaddy.com/gdshop/default.asp?location=www.google.com/search)  e%2Ecom%2Fsearch**

# **Welcome to the World**

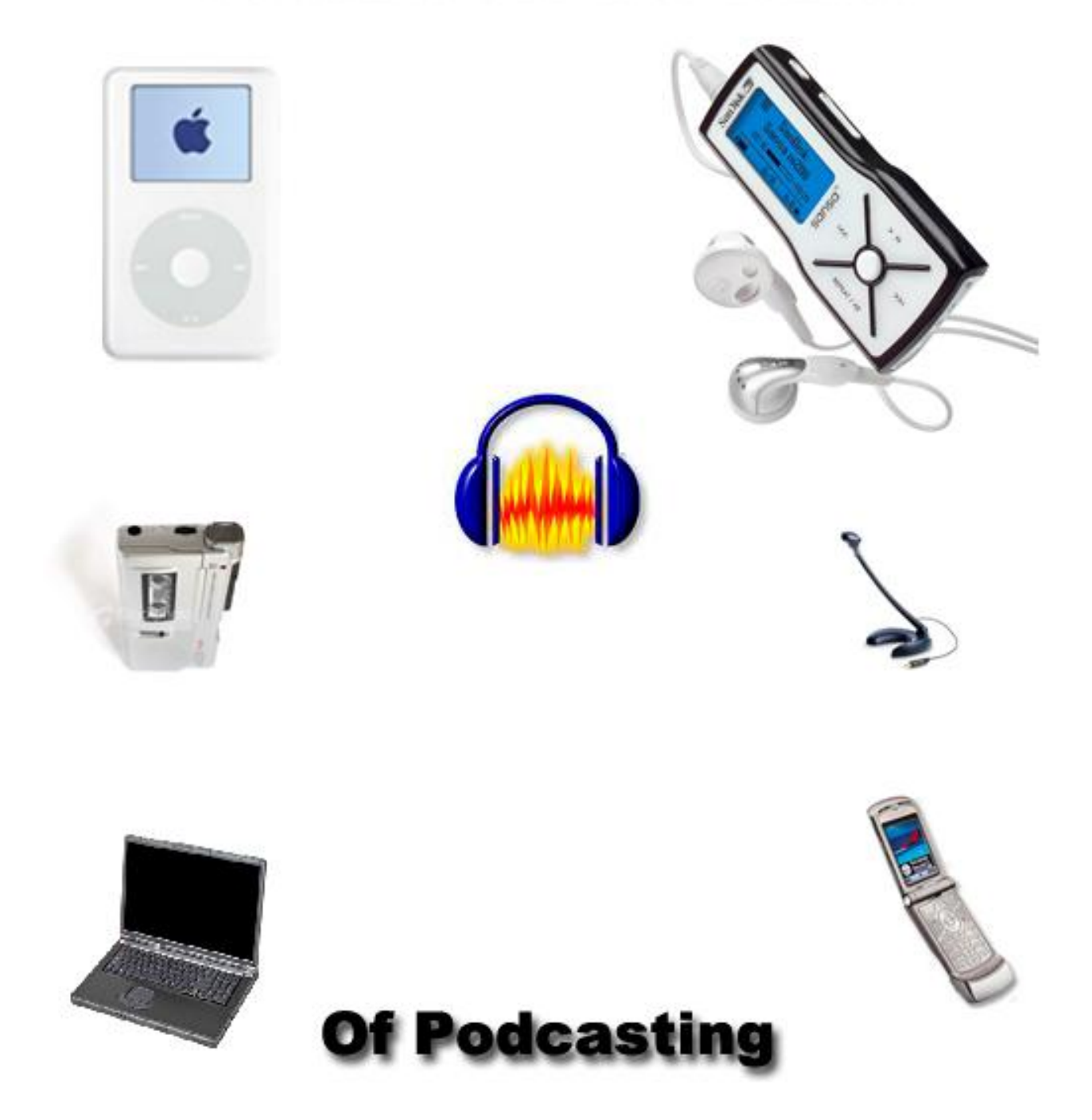